# **Évaluation sur les systèmes logiques : Série 2**

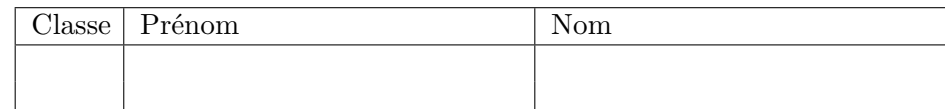

## **1 Partie I**

#### **1.1 Consignes**

Réaliser les exercices suivants directement sur la feuille de donnée. Joindre au rendu tous les éléments annexes (feuilles de brouillon). Aucune documentation, ni aucun dispositif électronique n'est autorisé (machine à calculer, ordinateur, etc.).

#### **1.2 Représentation de l'information**

#### **Exercice 1**

Convertir les nombres décimaux suivants en binaire.

a) 17 b) 23 c) 127

### **Exercice 2**

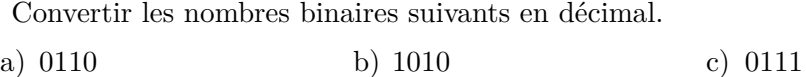

#### **Exercice 3**

Convertir les nombres décimaux suivants en binaire, complément à deux.

a) -5 b) -7 c) -9

#### **Exercice 4**

Trouver le codage de Gray pour les nombres décimaux suivants.

a) 3 c) 5 c) 7

#### **1.3 Les portes logiques**

#### **Exercice 5**

Pour la porte logique OU (OR), donner la table de vérité et la représentation schématique de la porte.

# **1.4 Logique analytique**

## **Exercice 6**

Qu'est-ce qu'un système logique ? Quelle est la différence avec une fonction logique ?

## **Exercice 7**

À quoi correspond l'égalité :  $\overline{A+B} = \overline{A} \cdot \overline{B}$ ?

# **Exercice 8**

Comment réécrire  $\overline{A} \cdot B + A \cdot \overline{B}$  avec un seul opérateur ?

# **Exercice 9**

Quelle est la fonction logique (sans optimisation) du schéma suivant.

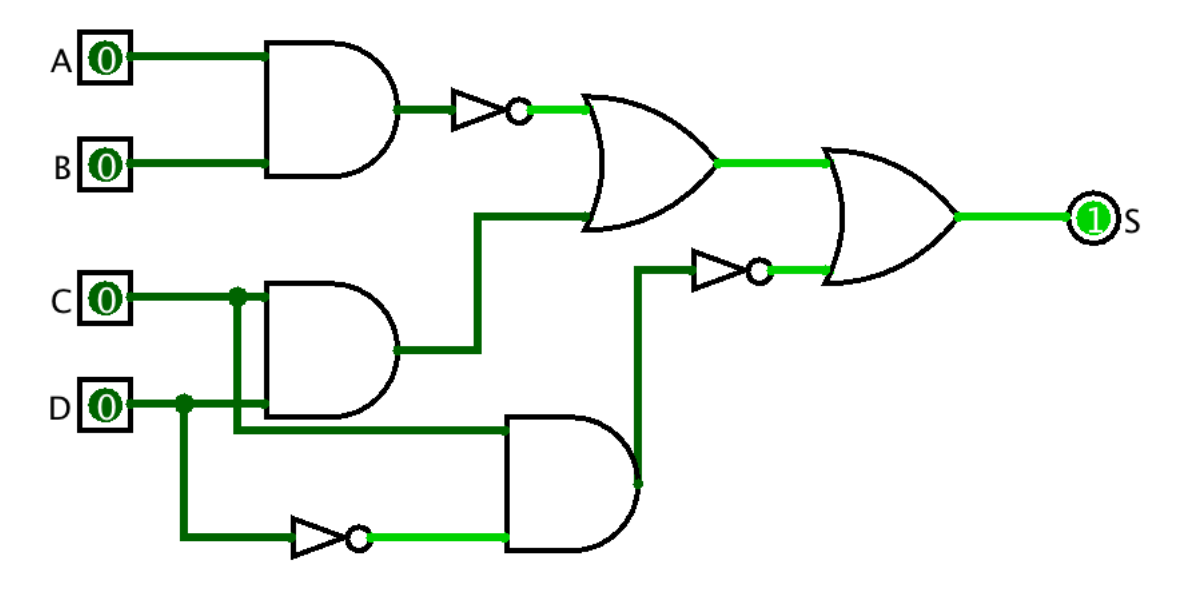

## **Exercice 10**

Compléter la table de vérité pour le schéma de l'exercice précédent. *Indice :* Il n'y a qu'un seul état qui donne 0.

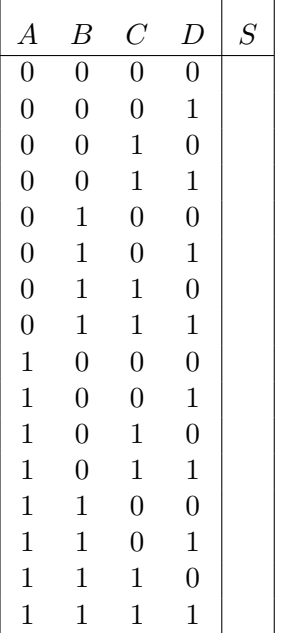

## **1.5 Optimisation**

#### **Exercice 11**

- a) Reprendre le schéma et la table de vérité des deux exercices précédents pour construire la table de Karnaugh correspondante.
- b) Déterminer les regroupements optimaux.
- c) Établir la fonction optimisée.

# **2 Partie II**

## **2.1 Consignes**

Cette partie est à réaliser avec logisim. Vous avez droit à toute la documentation.

## **2.2 Exercice 2.1**

Réaliser dans logisim un circuit qui convertit un nombre binaire en codage de Gray pour un demi-octet (4 bits). Le rendu est un fichier .circ que vous devez déposer dans le moodle du cours.